## **Activité 3 : Analyser un document**

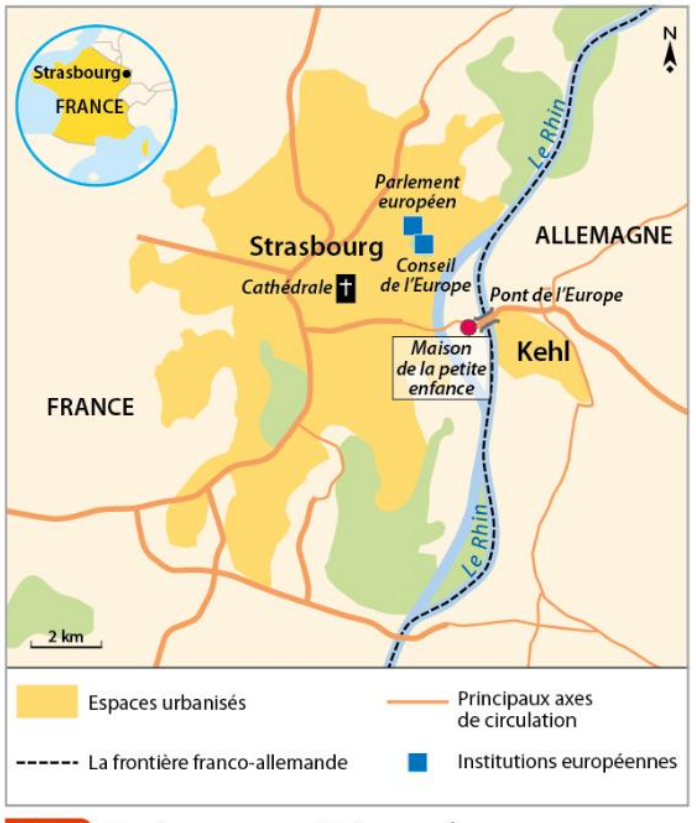

## Doc. 1 Strasbourg, une capitale européenne

## Doc. 2 L'installation d'une crèche transfrontalière

La Maison de la petite enfance transfrontalière accueille soixante enfants pour leur offrir une éducation bilingue et multiculturelle dès le plus jeune âge. Les enfants âgés de 3 mois à 4 ans viennent pour moitié de Strasbourg, pour moitié de Kehl.

L'initiative est née d'un besoin commun des deux villes de disposer de places d'accueil collectives supplémentaires et de créer une crèche transfrontalière au cœur de l'agglomération.

L'objectif est également de favoriser, dès le plus jeune âge, la connaissance de l'autre via le bilinguisme et les échanges culturels au sein d'une même structure.

L'équipement commun est transfrontalier par sa situation géographique, à proximité immédiate du Pont de l'Europe reliant les deux villes. Le personnel est bilingue.

Hautement symbolique de la construction d'une citoyenneté européenne, il s'agit d'un projet-pilote qui a vocation à nourrir les échanges d'expériences avec d'autres frontières en Europe.

Coût total de l'aménagement: 3,4 millions d'euros (dont 1,7 financés par l'Union européenne).

D'après le site internet espace-transfrontaliers.org

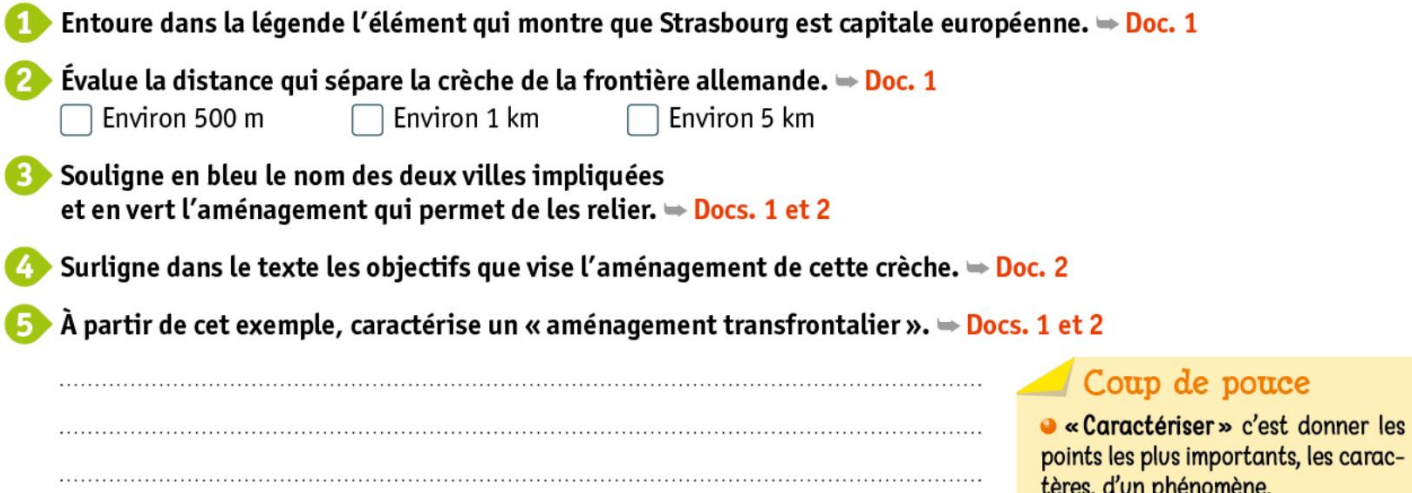